Subject: Re: Thelde Pixelated icons? Posted by ptDev on Sun, 14 Jun 2009 12:36:33 GMT View Forum Message <> Reply to Message

Just to add more icon images to the mix.

Here's a zipped package ("Alternative Art") consisting only of two .iml files: the one from the post above, with 48x48 images (WinVistaImages.iml), and another one consisting of modern 16x16 button images (WinVistaBarlcons.iml).

Regards, Francisco

EDIT: File taken out to avoid copyright issues.

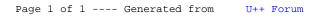